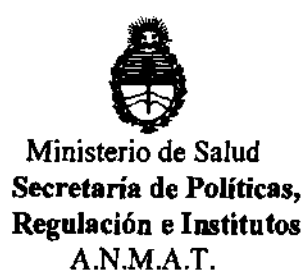

**'832**  *<u>MRPOBIOION</u>* 

BUENOS AIRES, '1 6 AGO **<sup>2012</sup>**

VISTO el Expediente N0 1-47-1890/12-7 del Registro de esta Administración Nacional de Medicamentos, Alimentos y Tecnología Médica (ANMAT), y

CONSIDERANDO:

Que por las presentes actuaciones Phllips Argentina S.A. solicita se autorice la inscripción en el Registro de Productores y Productos de Tecnología Médica (RPPTM) de esta Administración Nacional, de un nuevo producto médico.

Que las actividades de elaboración y comercialización de productos médicos se encuentran contempladas por la Ley 16463, el Decreto 9763/64, y MERCOSUR/GMC/RES. N0 40/00, incorporada al ordenamiento jurídico nacional por Disposición ANMAT N0 2318/02 (TO 2004), y normas complementarias.

Que consta la evaluación técnica producida por el Departamento de Registro.

Que consta la evaluación técnica producida por la Dirección de f Tecnología Médica, en la que informa que el producto estudiado reúne los requisitos técnicos que contempla la norma legal vigente, y que los establecimientos declarados demuestran aptitud para la elaboración y el control de calidad del producto cuya inscripción en el Registro se solicita.

Que los datos identificatorios característicos a ser transcriptos en los proyectos de la Disposición Autorizante y del Certificado correspondiente, han sido convalidados por las áreas técnicas precedentemente citadas.

Que se ha dado cumplimiento a los requisitos legales y formales que contempla la normativa vigente en la materia.

Que corresponde autorizar la Inscripción en el RPPTM del producto médico objeto de la solicitud.

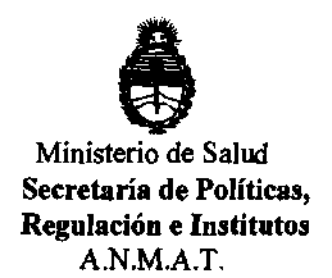

DISPOSICIÓN Nº  $4832$ 

Que se actúa en virtud de las facultades conferidas por los Artículos 80, inciso 11) y 100, inciso i) del Decreto 1490/92 y por el Decreto 425/10.

## Por ello; EL INTERVENTOR DE LA ADMINISTRACIÓN NACIONAL DE MEDICAMENTOS, AUMENTOS Y TECNOLOGÍA MÉDICA DISPONE:

ARTÍCULO 10- Autorízase la inscripción en el Registro Nacional de Productores y Productos de Tecnología Médica (RPPTM) de la Administración Nacional de Medicamentos, Alimentos y Tecnología Médica del producto médico de marca Philips, nombre descriptivo Centrl de información y monitoreo y nombre técnico Sistema de monitoreo fisiológico, de acuerdo a lo solicitado por Philips Argentina S.A., con los Datos Identificatorios Caracter(sticos que figuran como Anexo I de la presente Disposición y que forma parte integrante de la misma.

ARTÍCULO 2º - Autorízanse los textos de los proyectos de rótulo/s y de instrucciones de uso que obran a fojas 4 y S a 15 respectivamente, figurando como Anexo II de la presente Disposición y que forma parte integrante de la misma.

ARTÍCULO 30 - Extiéndase, sobre la base de lo dispuesto en los Artículos precedentes, el Certificado de Inscripción en el RPPTM, figurando como Anexo III de la presente Disposición y que forma parte integrante de la misma.

ARTÍCULO 40 - En los rótulos e Instrucciones de uso autorizados deberá figurar la leyenda: Autorizado por la ANMAT, PM-ll03-135, con exclusión de toda otra leyenda no contemplada en la normativa vigente.

ARTÍCULO 50- La vigencia del Certificado mencionado en el Artículo 30 será por cinco (S) años, a partir de la fecha Impresa en el mismo.

ARTÍCULO 60 - Regístrese. Inscríbase en el Registro Nacional de Productores y Productos de Tecnología Médica al nuevo producto. Por Mesa de Entradas

 $\delta$ 

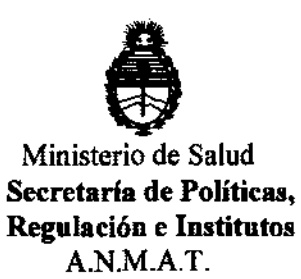

**DISPOSICIÓN Nº 4832** 

notiñquese al interesado, haciéndole entrega de copia autenticada de la presente Disposición, conjuntamente con sus Anexos I, II y III. Gírese al Departamento de Registro a los fines de confeccionar el legajo correspondiente. Cumplido, archívese.

Expediente Nº 1-47-1890/12-7 DISPOSICIÓN Nº

Dr. OTTO A. ORSINGHER **SUB-INTERVENTOR .... N.M ...... T.** 

ejb DISPOSICIÓN Nº<br>
ejb<br> **4832** 

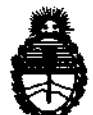

Ministerio de Salud Secretaría de Políticas. Regulación e Institutos A.N.M.A.T.

## ANEXO 1

DATOS IDENTIFICATORIOS CARACTERÍSTICOS del PRODUCTO Inscripto en el RPPTM mediante DISPOSICIÓN ANMAT Nº .. Nombre descriptivo: Central de información y monitoreo.

Código de identificación y nombre técnico UMDNS: ECRI 12-636 sistema de monitoreo fisiológico.

Marca del producto médico: Philips

Clase de Riesgo: II

Indicación/es autorizada/s: diseñado para mostrar tendencias, parámetros y ondas fisiológicas, dar formato a los datos para los registros de tiras gráficas y los informes impresos y proporcionar en una sola ubicación centralizada las notificaciones secundarias de alarmas de otros dispositivos que estén conectados a pacientes en entornos de baja gravedad.

Modelo(s): M3140 IntelliVue

Condición de expendio: Venta exclusiva a profesionales e instituciones sanitarias.

Tiempo de vida útil: 10 (diez) años

Nombre del fabricante: Philips Medical Systems.

Lugar/es de elaboración: 3000 Minuteman Road. Andover, MA 01810-1099. Estados Unidos.

Expediente Nº 1-47-1890/12-7 DISPOSICIÓN Nº

ejb

~/ ~'83 2

ERVENTOR AN.M.A.T.

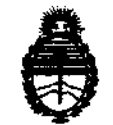

Ministerio de Salud Secretaría de Políticas. Regulación e Institutos A.N.M.A.T.

## **ANEXO II**

TEXTO DEL/LOS RÓTULO/S e INSTRUCCIONES DE USO AUTORIZADO/S del PRODUCTO MÉDICO inscripto en el RPPTM mediante DISPOSICIÓN ANMAT Nº

 $4.8.3.2$ --5

Dr. OTTO A. ORSINGHER **SUB-INTERVENTOR** A.N.M.A.T.

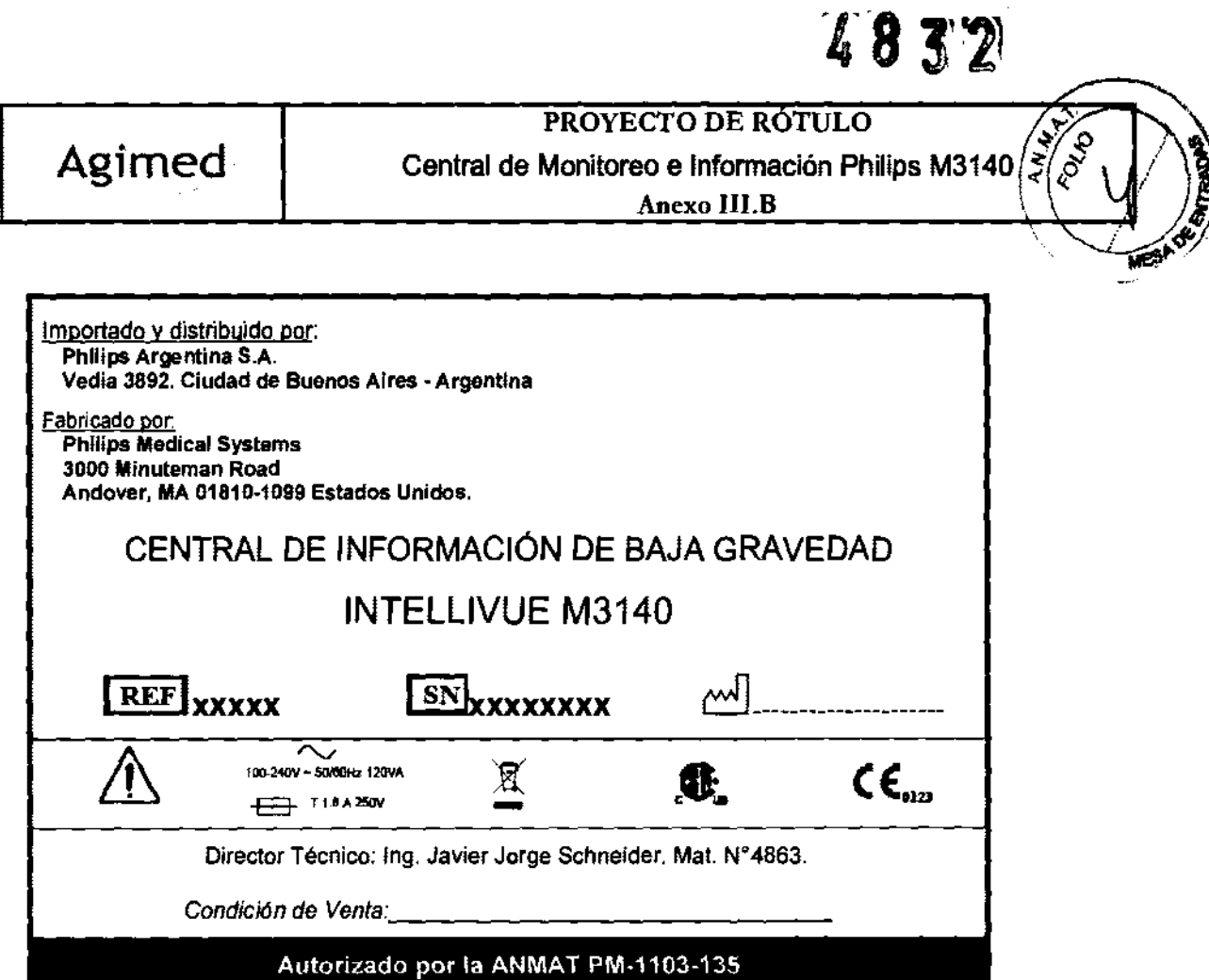

 $\Rightarrow$ 

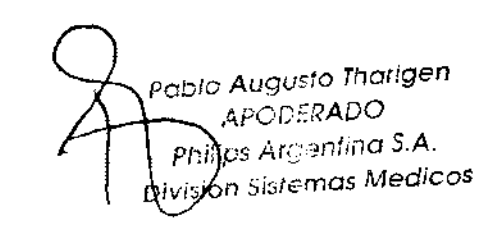

Bibling Team Relations

 $\overline{\mathop{\mathrm{Pag}}\nolimits}.$  1 de 1

 $\frac{1}{2}$ 

## INSTRUCCIONES DE USO Central de Monitoreo INTELLlVUE M3140

Anexo III.B

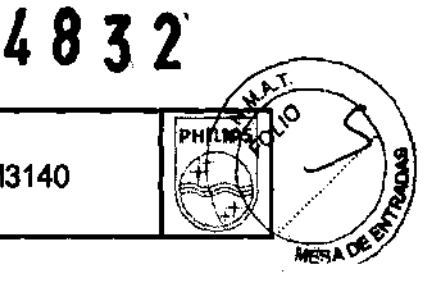

3.1.;

**PHILIPS** 

Importado por: Phllips Argentina S,A. Vedia 3892. Ciudad de Buenos Aires· Argentina

Fabricado por: Philips Medical Systems 3000 Mlnuteman Road Andover, MA 01810·1099 Estados Unidos,

## CENTRAL DE INFORMACiÓN DE BAJA GRAVEDAD

## INTELLlVUE M3140

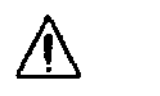

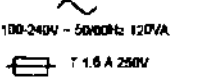

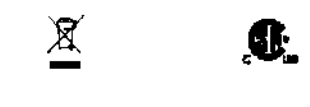

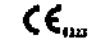

Director Técnico: Ing. Javier Jorge Schneider. Mat. N°4863.

Condición de Venta:

## Autorizado por la ANMAT PM-1103-135

## Advertencias y Precauciones generales

- ./ Algunos impulsos de marcapasos pueden ser difíciles de rechazar. Cuando ocurra esto, los impulsos se contarán como un complejo QRS y pueden provocar una Fe incorrecta y una incapacidad de detección de paros cardiacos o de algunas arritmias. Mantenga a los pacientes con marcapasos bajo observación ..
- $\checkmark$  Este dispositivo proporciona información sobre el cambio de nivel del ST.
- $\checkmark$  El significado clínico de la información de dicho cambio debe determinarlo un médico.
- ./' Confirme siempre las observaciones del Centro de Información con la observación clínica del paciente en la cabecera antes de realizar algún tipo de actuación .
- ./' Debido a que el rango de cobertura de los Puntos de acceso puede solaparse en ocasiones, incluyendo los niveles de planta, la función de localización de dispositivos no está diseñada para intentar localizar a un paciente
- ./' Es importante que resuelva los conflictos en cuanto los identifique. No hacerlo puede dar lugar a la utilización de datos incorrectos/confusos al tomar decisiones clfnicas. Puede que algunos ajustes como, por ejemplo, Con Marcap y Tipo de Paciente no coincidan en el Centro de información y en la cabecera .
- ./' Si el ajuste de estado Con Marcap está configurado incorrectamente, el sistema puede confundir un pulso de marcapasos con un QRS y no enviar la alarma en un caso de asistolia. Es importante que el Tipo de Paciente esté establecido correctamente de forma que el ECG se pueda analizar correctamente y se establezcan los límites iniciales de las alarmas de arritmias.

## 3.2.;

## Uso previsto

El uso previsto del software del Centro de información es mostrar tendencias, parámetros y ondas fisiológicas, dar formato a los datos para los registros de tiras de gráficas y los informes impresos, y proporcionar, en una sola ubicación centralizada, las notificaciones secundarias de alarmas de otros dispositivos médicos que estén conectados a la red. El software del Centro de información permite la revisión retrospectiva de alarmas, ondas fisiológicas y parámetros de su base de datos, obtenidos de pacientes conectados en un ámbito cuidado de la salud de baja gravedad.

Además, está previsto que el software del Centro de información ofrezca una notificación primaria de las alarmas, permita la configuración y controle el aCceso a los monitores de telemetría conectados a la red.

Augusta Thompson ⋻⋷℟Åⅅ℺ APOL<sup>en</sup> Turing 6.A.<br>Silips Algenting 6.A. **Hips Afgenman**<br>Jon Sistemae Miedicos

Página 1 de 11 gentina SA y Heritheau

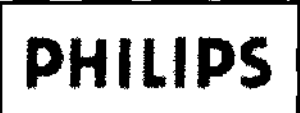

## **INSTRUCCIONES DE USO** Central de Monitoreo INTELLIVUE M3140 Anexo III.B

4832 **RAW FOUR PHILIPS** E د≓ت ūs!

Este producto está diseñado para su utilización en instalaciones sanitarias por parte de profesionales de atención sanitaria cualificados. Este producto no está diseñado para uso doméstico.

## Restricciones para el uso

Los artefactos del ECG y otras formas de onda fisiológicas provocados por interferencias electromagnéticas deben ser evaluados por un facultativo o el personal por él autorizado para determinar si pueden afectar negativamente al díagnóstico o tratamiento del paciente.

## $3.3.$

## Equipos conectados

El sistema central de bases de datos en red amplia permite interconectar hasta 30 servidores de bases de datos M3154 a la red del hospital. Esta conectividad proporciona a los médicos la posibilidad de trasladar pacientes a unidades de cuidados que se encuentren en servidores de bases de datos independientes.

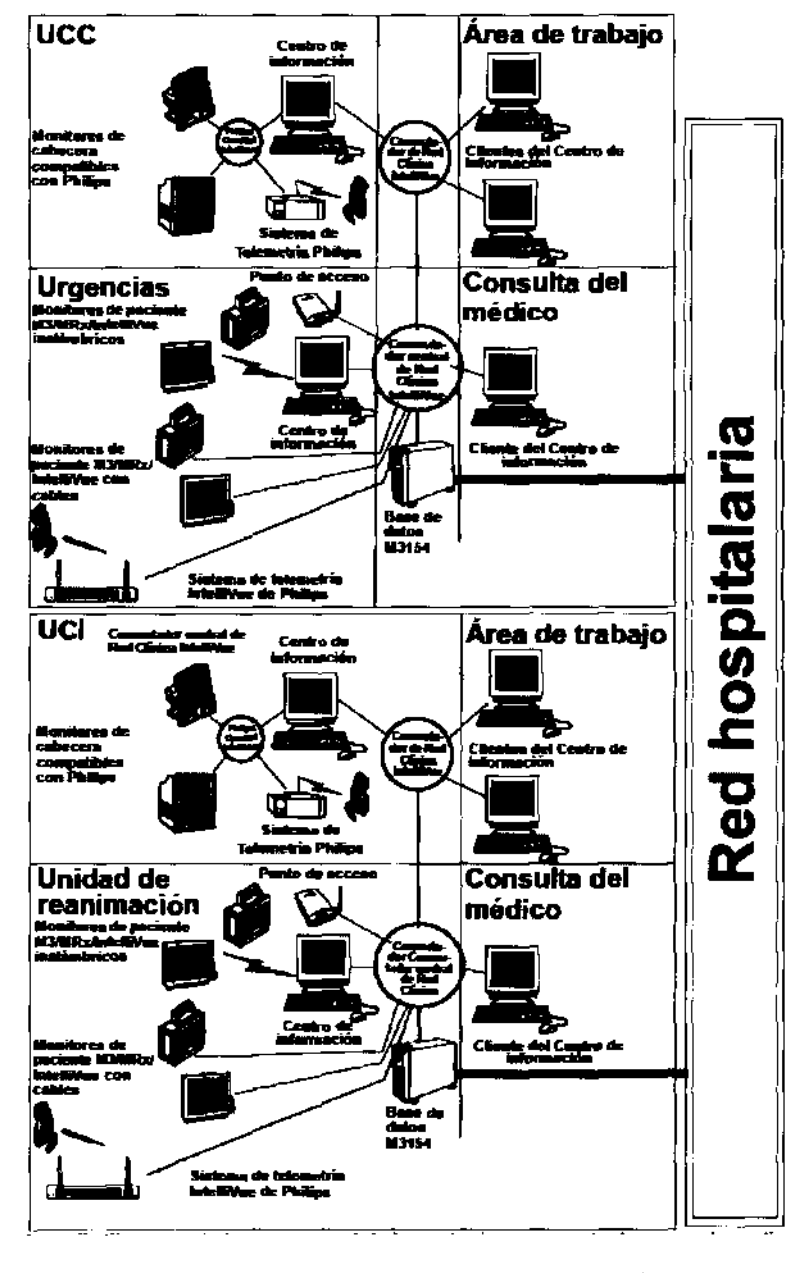

Pablo Augusto Tharigen <del>APO</del>QERADO Philips Argentina S.A. Dwision Sistemas Medicos

Sloing, Ivann Hetamoza Co-Directora Tracmica

Página 2 de 11

# **PHILlPS**

## INSTRUCCIONES DE USO Central de Monitoreo INTELLIVUE M3140 Anexo III.B

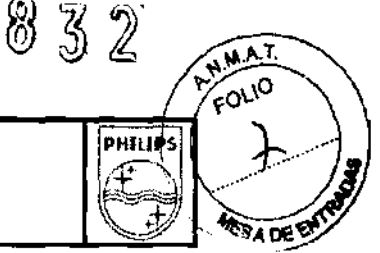

Además, en los sistemas que incluyen el Servidor de Aplicaciones M2385, mediante *el* acceso al sitio Web del Centro de información, el sistema central de bases de datos en red amplia permite visualizar ondas, parámetros y alarmas casi en tiempo real, asf como revisar todos los datos retrospectivos para un máximo de 1.920 pacientes de las unidades de cuidados que se encuentran en servidores de bases de datos independientes la ilustración muestra un ejemplo de un sistema central de bases de datos en red amplia.

## $3.4, 3.9,$

## Operación básica del Centro de Informacion IntelliVue INTELLIVUE M3140

El software del Centro de información le permite:

• Visualizar la información de ondas y parámetros fisiológicos enviada a través de la red de monitorización. Se pueden visualizar hasta 32 ondas en una sola pantalla principal.

• Recibir notificaciones de las alarmas de pacientes detectadas por los dispositivos de monitorización conectados a la red, para que pueda responder a esas alarmas.

• Realizar el análisis de arritmias multidenvación ST/AR hasta en dos derivaciones de ECG. la monitorización del segmento ST ST/AR proporciona mediciones de elevaciones y depresiones del ST para pacientes monitorizados con telemetría.

Nota: Los análisis ST/AR para monitores de paciente M3 e IntelliVue se realizan en el monitor, al igual que los análisis ST para todos los monitores de cabecera.

• Realizar la monitorización del intervalo OT en los dispositivos de sistemas de telemetría IntellíVue. la monitorización del intervalo OT puede ayudar a la detección del síndrome de intervalo OT prolongado.

Nota: Si el paciente está monitorizado por un monitor de paciente IntelliVue, este monitor es el que proporciona el análisis de OTIOTc. El análisis QT/OTc no está disponible en cabeceras monitorizadas con SON.

• Realizar registros de tiras de gráficas en un registrador de Philips (si se dispone de impresora) e informes impresos solicitados desde el punto de cuidados o el Centro de información.

• Acceder a una revisión retrospectiva de hasta 96 horas de los datos del paciente, incluidas ondas completas y parámetros, alarmas, segmentos ST, sucesos, tendencias, ECG de 12 derivaciones reconstruidas derivadas EASI.

Visualizar en tiempo real los datos de un paciente monitorizado por otro Centro de información conectado mediante CareNet de Philips. Si está conectado mediante la Red Clínica IntelliVue, podrá visualizar los datos en tiempo real del paciente monitorizado y los almacenados en otro

Centro de información. Este centro puede o no estar en la misma unidad clínica.

• Gestionar los grupos de camas según la asignación de enfermeras ("Grupos de cuidados~). Normalmente, se designa un grupo de cuidados a un miembro del personal que es responsable de varios pacientes, dentro de una sola unidad de cuidados. Se puede asignar un color a cada grupo de cuidados, que aparecerá como fondo del rótulo de cama en el Centro de información. El color por grupo de cuidados ayuda al personal médico a identificar rápidamente las camas que pertenecen a su grupo de cuidados.

• Exportar datos de forma de onda de ECG desde el Centro de información hasta un Zymed Holter para Windows™ - Modelo 2010 para su análisis.

• Exportar los datos de alarmas, parámetros y forma de onda para su investigación.

### Registros e Informes

los registros se pueden solicitar desde el Centro de información o desde los equipos conectados en red Si se conecta una impresora, se podrán imprimir los informes solicitados desde el Centro de información O desde los productos en red.

### Equipos del punto de cuidados

ablo Augusto Tharigen APODERADO  $\widehat{\text{Hilip}}$ s Ar $\widehat{\text{gen}}$ lina S.A. División Sistemas Medicos

- Página 3 de 11

Biolog, Ivana Retained<br>Biolog, Ivana Retained Roing, Ivana Byzantina<br>Co- Directora Técnica<br>Co- montina SA - Heal Bloom Watter Technics<br>Co- Directora Technicare<br>Philips Argentina SA - Healthcare

## **INSTRUCCIONES DE USO** PHELIPS **PHILIPS** Central de Monitoreo INTELLIVUE M3140 Anexo I1I.B ~

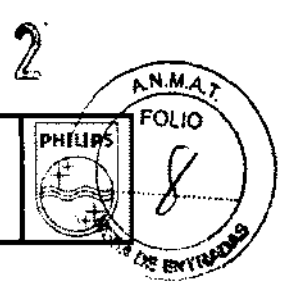

83

El Centro de información se comunica con los siguientes dispositivos de monitorización:

• Monitores de cabecera: Monitores de paciente IntelliVue versión C.O o posterior, CMS revisión C+ o posterior,

V26 y V24 revisión C+ o posterior, M3 (alámbrico o inalámbrico) versión D o posterior y la versión C o superior del monitor MRx (no disponible en todos los países).

Nota: En este manual el término "M3" se refiere a la revisión D.0 o superior de los monitores de cabecera M2, M3 Y M4. El término "monitor de paciente IntelliVue" se refiere a la familia de monitores de cabecera

Philips intelliVue MPxx. Las posibles diferencias en sus características o funcionamiento serán indicadas cuando corresponda.

• Sistema de telemetría intelliVue de Philips, Sistema de telemetría de Philips Versión C o posterior y Sistema de telemetría de Hewlett-Packard M1403 Digital UHF con Opción C03. Si el dispositivo de telemetría de Philips está conectado al monitor de cabecera TeleMon, nos referiremos a él como "acoplado".

## Pantalla:

Existen dos pantallas CRT de distinto tamaño, una pantalla plana y una pantalla plana táctil, disponibles para la visualización de los datos del paciente y para acceder a las aplicaciones clínicas. Las pantallas se solicitan para que cumplan los requisitos específicos de la unidad. Se suministra un ratón con cada una de las pantallas para acceder a los datos del paciente. Sólo necesita mover el cursor del ratón a un botón rotulado con la aplicación y hacer clic: la aplicación del botón se mostrará inmediatamente en la pantalla. Asimismo, con cada una de las pantallas se proporciona un teclado para introducir y modificar los datos del paciente y el resto de la información. El Centro de información posee dos tipos de pantallas:

• la Pantalla Principal o pantalla de reposo (vea la siguiente figura), con sectores de paciente y en la que no hay ninguna ventana abierta.

• la ventana de Paciente, que muestra los datos sobre el paciente. la mayoría de las tareas se realizan en la ventana de Paciente o en otras ventanas a las que se puede acceder desde ella.

la Pantalla Principal muestra las ondas en tiempo real, los valores numéricos y las alarmas de varios pacientes. Se puede configurar para que muestre hasta 32 ondas en una o dos columnas.

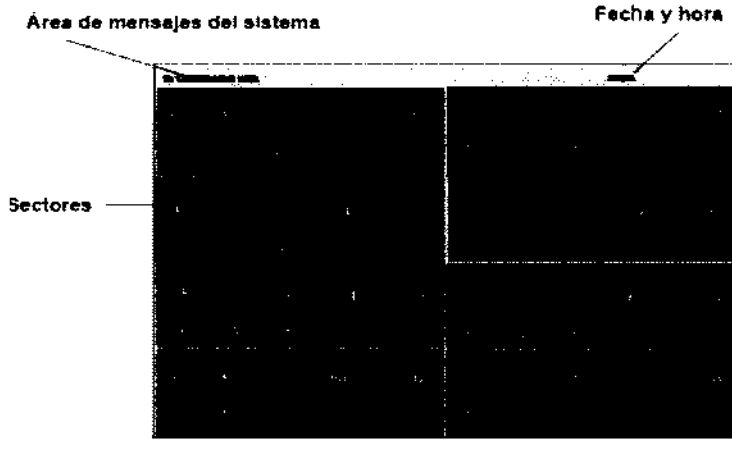

Pantalla Principal

## Ventana de Pacienta

## Pantalla única

Cuando está abierta la Ventana de Paciente o la ventana de una aplicación, todos los sectores de paciente siguen visibles en la mitad superior de la pantalla, pero están comprimidos (vea la siguiente ilustración). la Ventana de Paciente le permite visualizar hasta cuatro ondas al mismo tiempo.

**The Augusto Tharigen** PODERADO  $\frac{1}{25}$  Argentina S.A. Philips Arts Primer Prices

.<br>ithcat<del>t</del>

Página 4 de 11

## INSTRUCCIONES DE USO PHILIPS PHILIPS | Central de Monitoreo INTELLIVUE M3140 FORD ANTELLIVUE M3140

 $\mathbb{Z}$ 

عررته أ

TOLS

4832

*Nota:* En los Centros de Infonnación con 32 camas, cuando está abierta la Ventana de Paciente y los sectores de paciente están comprimidos, hay una visibilidad limitada de las ondas y la numeración en los sectores de paciente debido a las limitaciones de tamaño.

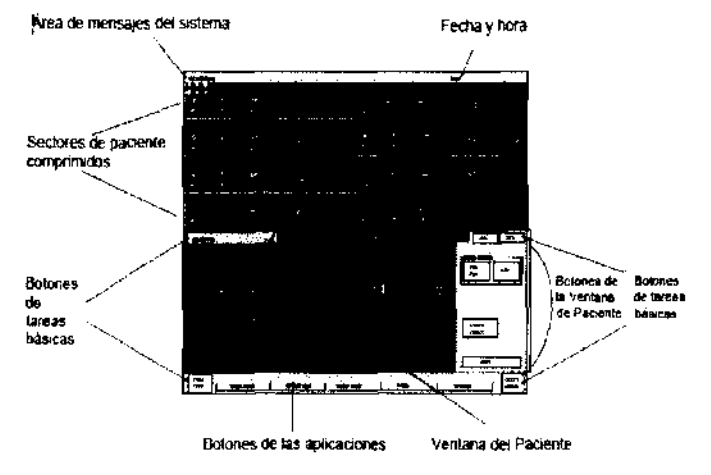

Pantalla con Ventana de Paciente abierta

## Pantalla doble

La pantalla doble tiene la ventaja de ofrecer a los facultativos la posibilidad de visualizar la Ventana de Paciente y las aplicaciones de datos revisados en pantalla completa. Se pueden visualizar hasta 8 ondas al mismo tiempo (hasla 7 en el caso de ECG EASI). El sislema de panlalla doble se puede configurar con una o con dos pantallas principales.

Una panlalla principal

Una de las pantallas se utiliza como Pantalla Principal, mientras que la otra se utiliza para la Ventana de Paciente u otra ventana de la aplicación.

Dos pantallas principales

• Ambas pantallas poseen sectores de paciente cuando la Pantalla Principal está activada. Por ejemplo, en un Centro de información con 16 pacientes, la Pantalla Principal de cada monitor incluye ocho sectores. Este recurso está disponible para centros de información de 8, 12, 16, 24 y 32 pacientes.

• Cuando una ventana de aplicación está abierta, todos los sectores se van a un solo monitor, mientras que el segundo muestra la ventana de aplicación en pantalla completa. Para salir de la ventana de aplicación, pulse el botón Pantalla Principal

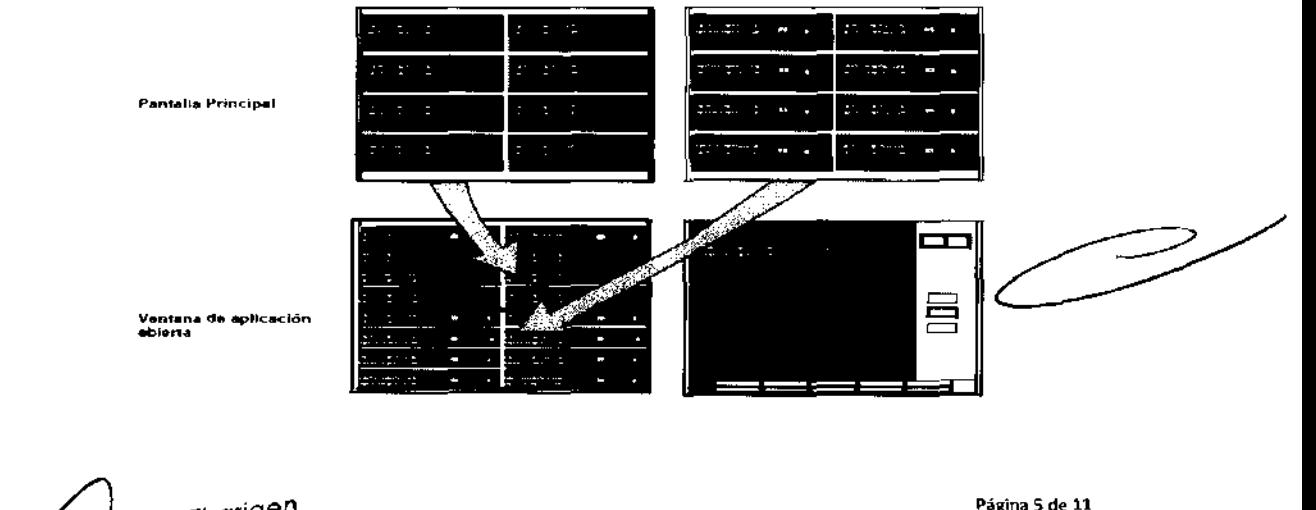

gusto Tharigen ORERADO  $n$  of  $S.A$ Argening on Licos

# **PHILIPS**

## **INSTRUCCIONES DE USO** Central de Monitoreo INTELLIVUE M3140 Anexo III.B

 $4832$ 

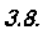

## Culdado y limpieza

Utilice únicamente las sustancias y los métodos aprobados por Philips que aparecen indicados en este capílulo para limpiar el equipo. La garantía no cubre los daños producidos por la utilización de sustancias o métodos no aprobados.

Philips no se hace responsable de la eficacia de los productos químicos o metodos indicados como medio para el control de infecciones. Consulte con el encargado del control de infecciones o el epidemiólogo del hospital. Si desea información más completa sobre los agentes limpiadores y su eficacia, consulte las "Directrices para Prevenir la Transmisión del Virus de Inmunodeficiencia y el Virus de la Hepatitis B a los Trabajadores de los Servicios de Asistencia Pública y Sanitaria", que editó el U.S. Department of Health and Human Services, Public Health Service, Centers for Disease Control, Atlanta, Georgia, en febrero de 1989. Consulte, además, las políticas locales aplicables en el hospital y en su país

ADVERTENCIA: Si vierte líquido sobre el equipo o los accesorlos, póngase en contacto con el personal del servicio técnico o con el ingeniero del servicio técnico de Philips

## Limpieza de la pantalla táctil

Con una pantalla táctil puede acceder a los datos del paciente pulsando directamente sobre un elemento de la pantalla. Es necesario desactivar la función táctil antes de limpiar la pantalla.

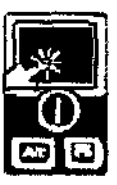

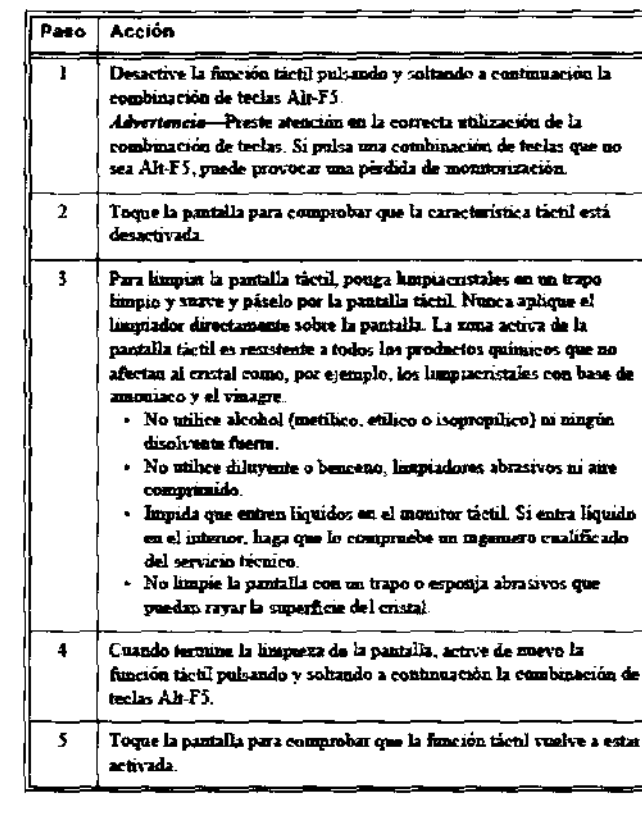

### Limpleza de superficies

ugusto Tharigen **QQAS** Philips Argentina S.A. Division Sistemas Medicos

Página 6 de 11

Despetive la fanción táctil y siga estos pasos para limpiar la pantalla;

## INSTRUCCIONES DE USO **PHILIPS** central de Monitoreo INTELLIVUE M3140 Anexo III.B

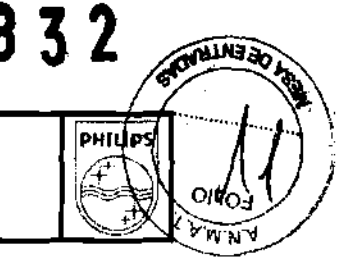

Las superficies externas de los componentes del Centro de Información deben limpiarse periódicamente de polvo, partículas y suciedad. Para limpiar las superficies del equipo, utilice un trapo que no suelte pelusa o una esponja, humedecklos con agua y jabón o una solución de detergente no cáustico diluido

Para no dañar el equipo:

- No utilice materiales abrasivos, como fibra metálica o productos para pulir metales.
- No utilice los agentes de limpieza Povodine, Sagrotan o Mucocit ni disolventes fuertes, como la acetona.
- No sumerja ninguna parte del equipo en agua u otro líquido.
- No vierta liquido sobre el sistema durante la limpieza.
- No permita que entre líquido en la carcasa del equipo.

• No 'permita que el limpiador permanezca sobre ninguna de las superficies del equipo, retírelo inmediatamente.

## 3.11.;

## Alarmas Descripción

El Centro de información notifica todas las situaciones de alarma que detecta, así como las que detectan los monitores de cabecera. El control de los límites y del estado activado/desactivado de una alarma depende del dispositivo en el que se detecta el suceso de alarma.

El Centro de información *detecta* las alarmas siguientes:

• Alarmas de arritmias, tanto de monitores de cabecera (que no sean monitores de paciente IntelliVue, M3, ni MRx) como de telemetría.

• Alarmas de segmento ST de telemetría.

• Alarmas de QT para los dispositivos de sistemas de telemetría IntelliVue.

El Centro de información detecta las condiciones de alarma de arritmias comparando los datos de ECG con un conjunto de reglas/criterios definidos previamente para la condición. Una condición de alarma puede expresarse en forma de una frecuencia que sobrepasa un umbral (por ejemplo, FC > xx), un ritmo anormal (por ejemplo, Bigeminismo Ventricular) o un suceso ectópico (por ejemplo, Par EVs).

Puede ajustar los umbrales de las condiciones de alarma de arritmias en la ventana Alarmas de Arritmias (para dispositivos de monitorización que no sean los monitores M3 ní MRx). Consulte la sección "Cómo ajustar las alarmas" en la página 5-27 para obtener información acerca de los ajustes disponibles en la ventana Alarmas de Arritmias. Puede ajustar los umbrales de las alarmas ST en la ventana Alarmas del ST. Consulte las Instrucciones *de* Uso del sistema de telemetría.

Nota: Excepto en los casos de telemetría ECG EASI y los dispositivos del Sistema de telemetría IntelliVue de Philips, el análisis de arritmias puede desactivarse para un paciente o para todos, en la configuración de la unidad.

En este caso, el Centro de información no generará ninguna alarma de arritmias.

Las alarmas de asistolia y Fib.V desde el cardiotaquímetro de cabecera/ telemetría están activas. Consulte ~Desactivación del análisis de arritmias" en la página 5-39 para obtener más información. Tampoco se generarán alarmas de arritmias si se suspenden o se pausan las alarmas, si se desactivan las alarmas de ECG o si el origen de la alarma está establecido en Pulso.

## Indicadores de alarma

El Centro de información indica las situaciones de alarma mediante las señales siguientes:

• El sector del paciente se vuelve azul (excepto en los INOPs de software/ alarmas técnicas;

• Aparece un mensaje de alarma en el sector del paciente y en la Ventana de Paciente.

- En las situaciones de alarma de frecuencia, el mensaje indica qué parámetro ha provocado la alarma, el valor máximo o mínimo, y el límite de alarma que se ha infringido (por ejemplo, FC 134>120).

Augusto Tharigen Auguston<br>**ARODERADO** and Argenting S.A.

Página 7 de 11

## **INSTRUCCIONES DE USO PHILIPS** central de Monitoreo INTELLIVUE M3140

Anexo III.B

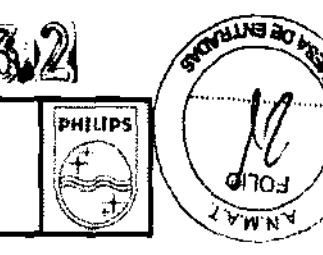

- En las situaciones de alarma de sucesos, el mensaje indica el suceso que ha provocado la alarma (por ejemplo, Asistolia).

• Se emite un tono de alarma que indica el tipo de alarma (excepto en 105 INOPs de software/alarmas técnicas;

*Nota:* Los INOPs de software/alarmas técnicas no tienen sonido.

## Niveles y prioridades de las alarmas

Existen tres niveles distintos de situaciones de alarma:

- Rojo
- Amarillo
- INOP (alarma técnica)

El Centro de información indica el nivel de la alarma mediante:

• El sonido de la alarma.

*Nota:* Dependiendo de la configuración del sistema, los sonidos de la alarma pueden configurarse como sonidos de alarma estándar Tradicional/ CareNET o IEC/ISO. Consulte la siguiente tabla.

• Número de asteriscos (\*) en el mensaje de la alarma o para ciertas alarmas técnicas, por el número de signos de exclamación (1) en el mensaje de la alarma.

• El color del mensaje.

### Compatibilidad electromágnetica

Los equipos electromédicos pueden generar o recibir interferencias electromagnéticas. La compatibilidad electromagnética de este producto se ha evaluado con los accesorios adecuados según la norma internacional para compatibilidad electromagnética de los equipos electromédicos, lEC 60601·1·2:2001. Esta norma se ha adoptado en la Unión Europea como la Norma Europea EN 60601·1·2:2001.

Las interferencias de radiofrecuencia producidas por dispositivos transmisores pueden afectar negativamente al rendimiento del producto. Antes de utilizar el producto, se deberá evaluar la compatibilidad electromagnética con los dispositivos del entorno.

Los equipos de comunicaciones de radiofrecuencia fijos, portátiles y móviles también pueden influir en el rendimiento de los equipos médicos. Póngase en contacto con el proveedor de soporte técnico para averiguar cuál es la distancia mínima que debe haber entre los equipos de comunicaciones de radiofrecuencia y el producto.

Los cables, sensoresltransductores y otros accesorios que deben cumpflr la norma se enumeran en la documentación de servicio y usuario que se adjunta al producto.

### ADVERTENCIA:

- ./ El uso de accesorios, transductores y cables diferentes a los especificados en la documentación del producto puede aumentar las emisiones o disminuir la inmunidad del producto
- ./ El producto no debe utilizarse cerca o encima de otros equipos. Si debe colocarlo encima de otros, compruebe que el producto puede funcionar normalmente con la configuración necesaria antes de usarlo.

## 3.12

## Compatibilidad electromágnetica

El equipo eléctrico médico puede generar o recibir interferencia electromagnética. Se ha evaluado la compatibilidad electromagnética (EMC) de este producto junto con los accesorios apropiados según lEC 60601· 1-2:2001, estándar internacional para EMC para equipos electromédicos. Este estándar de lEC se ha adoptado en la unión europea como la norma europea, EN 60601·1·2: 2001.

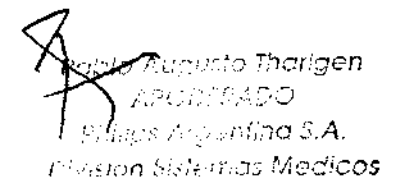

Página 8 de 11

# **PHILIPS** Central de Monitoreo INTELLIVUE M3140 **Anexo III.B** Anexo III.B

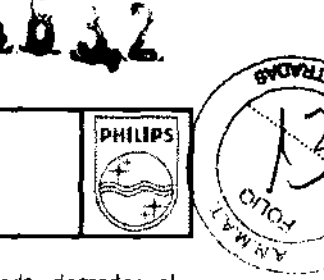

La interferencia de los dispositivos próximos que transmiten radiofrecuencia (RF) puede degradar el funcionamiento del producto. La compatibilidad electromágnetica de los dispositivos circundantes se debe determinar antes de usar el producto.

### *Adverlsncis*

- $\Rightarrow$ : El uso de los accesorios y de los cables con excepción de ésos especificados puede resultar en emisiones crecientes e inmunidad disminuida de la Central.
- => La Central no se debe utilizar adyacente a o apilar con otro equipo. Si el uso adyacente o apilado es necesario, se debe observar la pantalla para verificar operación normal en la configuración en la cual se utiliza.

### Reducción de interferencia electromágnetica

La Central y los accesorios asociados pueden ser susceptibles a interferencia de otras fuentes de energía de RF y picos de energía continuos y repetidos de la línea. Ejemplos de otras fuentes de interferencia de RF son otros dispositivos electromédicos, teléfonos celulares, equipos de tecnología de la información, y transmisión de la radio/de la televisión. Si encuentra interferencia, según lo demostrado por artefactos en el ECG o variaciones dramáticas en valores de la medida de parámetros fisiológicos, intente localizar la fuente.

Una vez que localice la fuente, intente atenuar la interferencia distanciando la fuente tanto cuanto sea posible. Si necesita ayuda, entre en contacto con su representante técnico local.

### Emisiones e inmunidad

la Central está diseñada y evaluada de modo de cumplir con los requisitos relativos a emisiones e inmunidad de los estándares internacionales y nacionales de EMC.

Tabla 1. Inmunidad electromagnética (ESO, EFT, sobrecarga, bajadas de potencia y campo magnético)

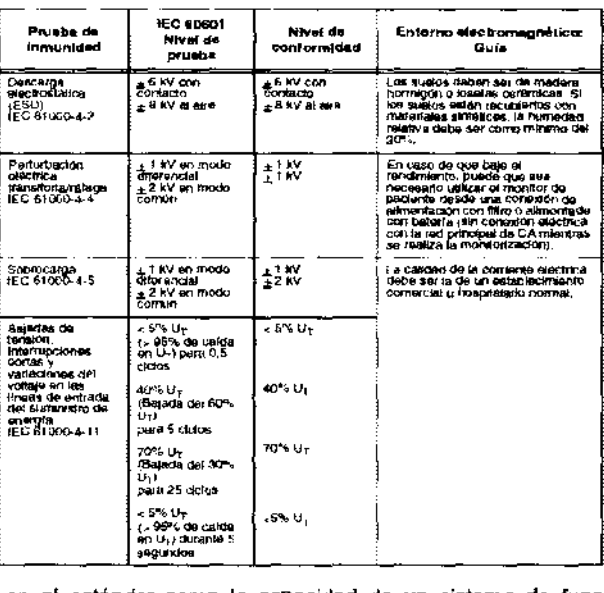

la inmunidad se define en el estándar como la capacidad de un sistema de funcionar sin degradación en presencia de un disturbio electromagnético. Degradación del funcionamiento del sistema es un gravamen cualitativo que puede ser subjetivo.

Los estándares de EMC indican que los fabricantes de equipos paciente-acoplados deben especificar niveles de la inmunidad para sus sistemas. Vea las tablas 1 y 2 para información detallada sobre inmunidad. Vea la tabla 3 para las distancias mínimas recomendadas de separación entre equipos de comunicaciones portátiles y móviles y el producto

Pciato Augusto Tharigen APODER**ADO** .  $\epsilon$ h $\hat{\eta}_{\rm res}$  Arc entina S.A. . . ¡'v¡síon SI'::;fE:mos MedicoS

Página 9 de 11

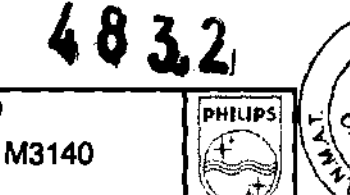

ग्ले

**OND** 

χŧ

## **INSTRUCCIONES DE USO** Central de Monitoreo INTELLIVUE M3140

## Anexo III.B

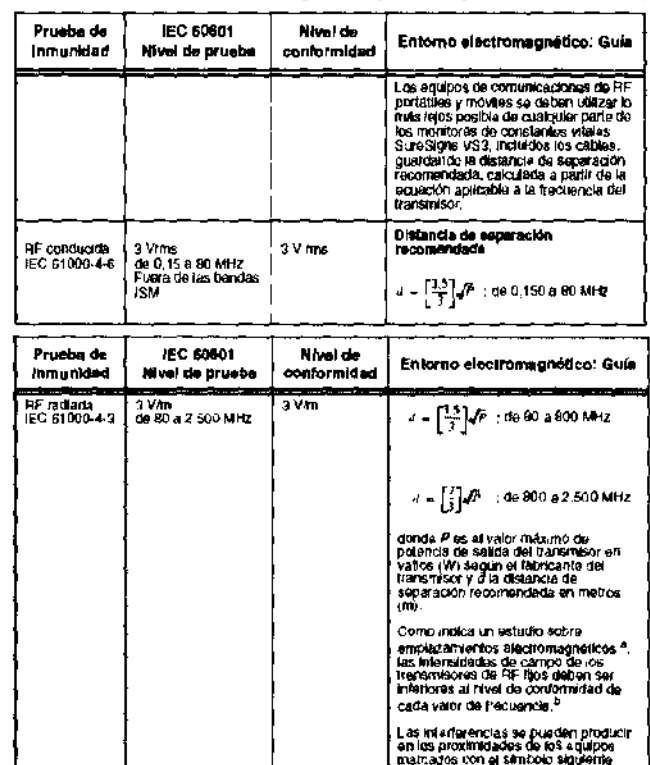

Tabla 2. Inmunidad electromagnética (radiada y conducida de RF)

<sup>a</sup> Tsoiscamente, las injénsionais de campo de los insurmicoles (tos. como las espaciones base para<br>selfolado nos instruirentes localy y ladjo poestes terrestes. establenas e establenas de rende a maior en la<br>selfolado de com o his estaciones basa p<br>clones de radioal intenacios,<br>libh, Para evaluar si efforma culoron del montici variana navada<br>ción de la festivación pueda estar sigle Vil-1g, las frieneceses da campo deben ser exercices a 3 Van. La<br>ungo inferior a 3 VM,

 $(\binom{n}{2})$ 

### Distancias de separacion recomendadas

**PHILIPS** 

Tabla 3. Distancias de separación recomendadas entre equipos de comunicación de RF portátiles y fijos y la Central

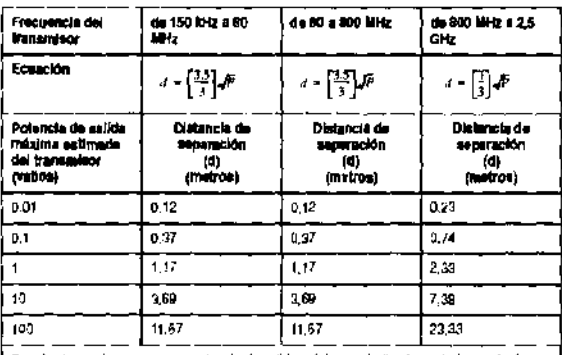

Para los transmisores con una potencia de salida máxima no Indicados americamente, la<br>distencia de separadón d'se puede calcular en metos, utilizando la ecuación de la columna<br>correspondiente, en la que Pas el valor máximo

Es posible que estas directross no sean aplicables a todas las afundones. La propagadón<br>electromagnética sa ve afectada por la alpsonión y el reflejo de astructuras, objetos y<br>personas.

Augusto Tharigen **AROSADO** Philos Argentina S.A. *Division Sistemas Medicos* 

Co. Director - Healthca Argentida SÅ Philib

Página 10 de 11

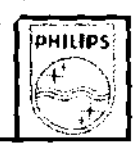

## $3.14.7$

### Disposicion final de la Central

- ⇒ Disponga de baterías usadas de una manera ambientalmente responsable. No disponga de la batería en recipientes para residuos normales. Consulte al administrador del hospital o informese sobre disposiciones locales.
- Disponer de la central: Para evitar contaminar o infectar al personal, el ambiente u otro equipo, debe cerciorarse usted de desinfectar y decontaminar LA CENTRAL  $\Rightarrow$ apropiadamente antes de disponer de él de acuerdo con las leyes de su país para equipos que contiene componentes eléctricos y electrónicos.
- ⇒ Para la disposición de piezas y accesorios, cuando no se especifique de otra manera, siga las regulaciones locales con respecto a disposición de la basura del hospital.

## $3.16.$

<sub>7</sub>usto Tharigen<br>∂i23ADO

iterhas Medicos

prina S.A.

### Precision en las mediciones

## Especificaciones y presentación del rendimiento del ECG.

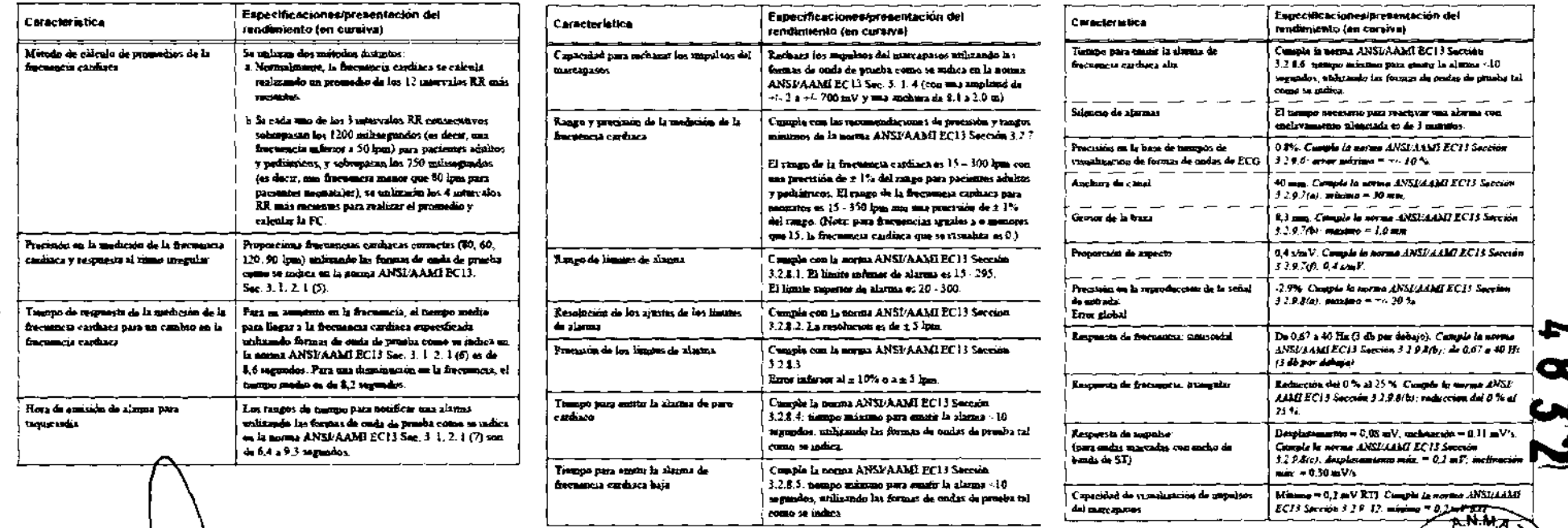

FOLIC Págin

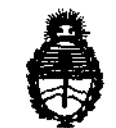

Ministerio de Salud Secretaria de Políticas, Regulación e Institutos A.N.M.A.T.

## ANEXO III

## CERTIFICADO

Expediente NO: 1-47-1890/12-7

El Interventor de la Administración Nacional de Medicamentos, Alimentos y certifica que, mediante la Disposición Nº Tecnología Médiae . (ANMAT) de acuerdo a lo solicitado por v. Phllips Argentina S.A., se autorizó la inscripción en el Registro Nacional de Productores y Productos de Tecnología Médica (RPPTM), de un nuevo producto con los siguientes datos identiflcatorios característicos:

Nombre descriptivo: Central de información y monitoreo.

Código de identificación y nombre técnico UMDNS: ECRI 12-636 sistema de monitoreo fisiológico.

Marca del producto médico: Phillps

Clase de Riesgo: 11

Indicación/es autorizada/s: diseñado para mostrar tendencias, parámetros y ondas fisiológicas, dar formato a los datos para los registros de tiras gráficas y los informes impresos y proporcionar en una sola ubicación centralizada las notificaciones secundarias de alarmas de otros dispositivos que estén conectados a pacientes en entornos de baja gravedad.

Modelo(s): M3140 IntelliVue

Condición de expendio: Venta exclusiva a profesionales e Instituciones sanitarias. Tiempo de vida útil: 10 (diez) años

Nombre del fabricante: Philips Medical Systems.

Lugar/es de elaboración: 3000 Minuteman Road. Andover, MA 01810-1099. Estados Unidos. ... ... ... ... ...

Se extiende a Philips Argentina S.A. el Certificado PM-1103-135, en la Ciudad de <sup>B</sup>Al 1 S"ASO **1012** . d .. . (5)- uenos res, a ................................ , sien o su vigencia por cinco anos a contar de la fecha de su emisión.

DISPOSICIÓN N°

ejb

CONTRET DE TRECHA DE SU EMISI<br>DISPOSICIÓN Nº<br>
ejb
(483

Dr. OTTO A. ORSINGHER UB-INTERVENTOR **A.N.M.A.T.**